### **Anthony Cuffe**

# **iPac'14 Technical Debrief**

**Dresden, German** 

**2014 JACoW Team Meeting**

**Melbourne, Australia**

Thomas Jefferson National Accelerator Facility is managed by Jefferson Science Associates, LLC, for the U.S. Department of Energy's Office of Science

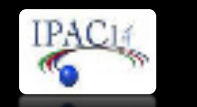

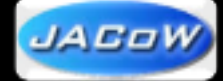

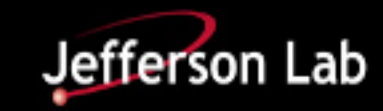

# **Overview**

### **◎ Credits**

#### $\odot$  Hardware

- O Proceedings Office
- O Author's Reception
- O Business Office
- O Registration
- O Speaker Preparation
- O Auditoriums
- O Paper Café
- O Internet Café

### **◎ Networking**

- ◎ Software
- ◎ Space Planning
- ◎ Ergonomics
- Usage Statistics
- ¤ What Went Right/Wrong?
- ◎ More Information

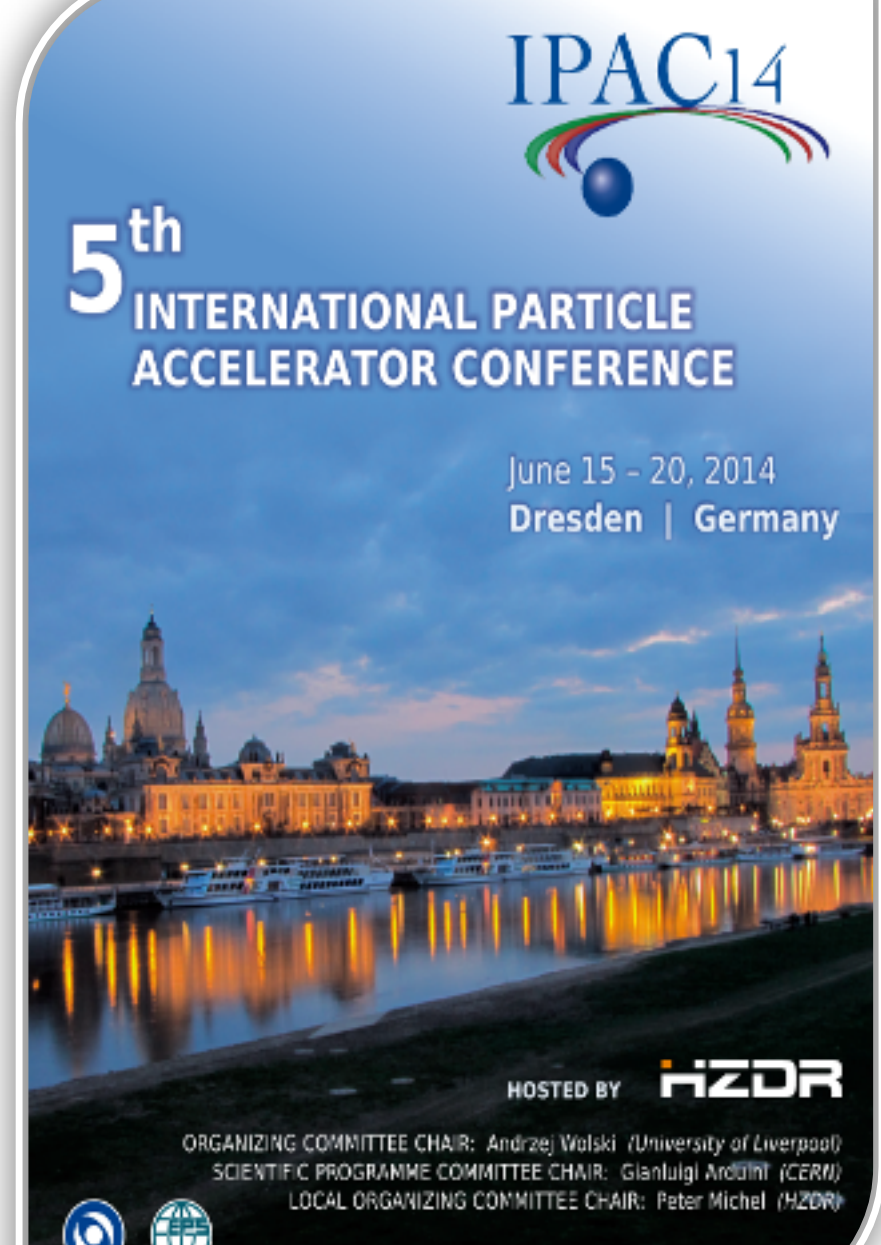

**LOCATION** International Congress Center Dresdeg

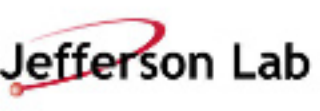

# **Special Thanks**

# Siegmar Lieber, HZDR<br>iPac'14 IT Coordinator

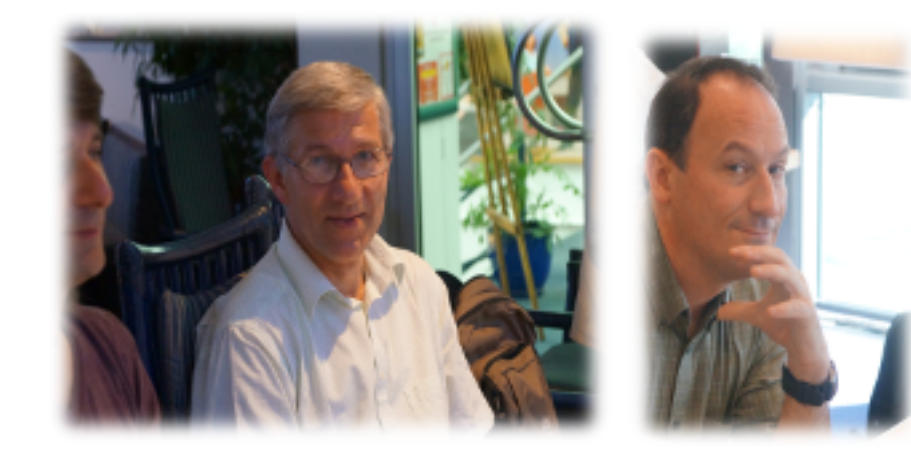

### JACoW Developers

 Raphael Muller Ivan Andrian Volker Schaa Jan Chrin Stefano Deiuri Matt Arena

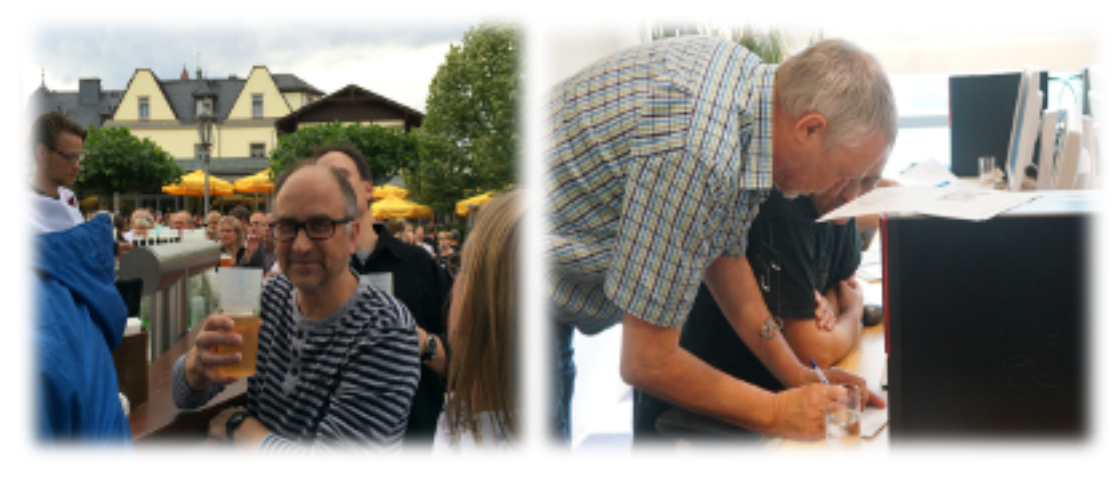

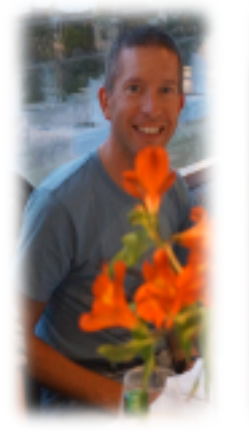

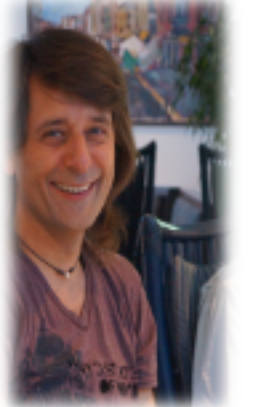

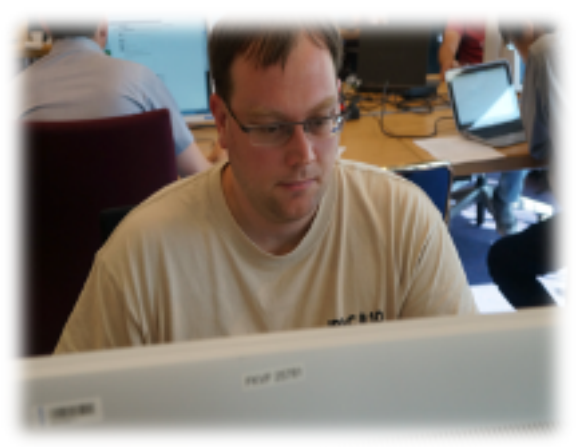

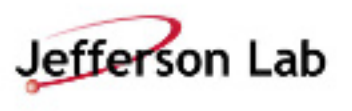

## ¤ **Editor's Windows Workstation (20)**

- O Fujitsu Esprimo P720, E90+, Intel Core i5
- $O$  8 GB RAM
- ¡ 256 GB SSD
- ¡ 24" Fujitsu B24W-6 LED Display (1920x1200)

## ¤ **Editor's Mac Workstation (2)**

 $O$  27" iMac

## ¤ **Printers (2)**

O HP LaserJet 500 color M551

## ¤ **24 Port Network Switch (2)**

O Unmanaged

## ¤ **Backup Server**

Editor's Workstation with 500GB drive and 16 GB RAM

### **◎** Spares

- $O$  24" Monitor (2)
- ¡ Editor's Workstation (2)

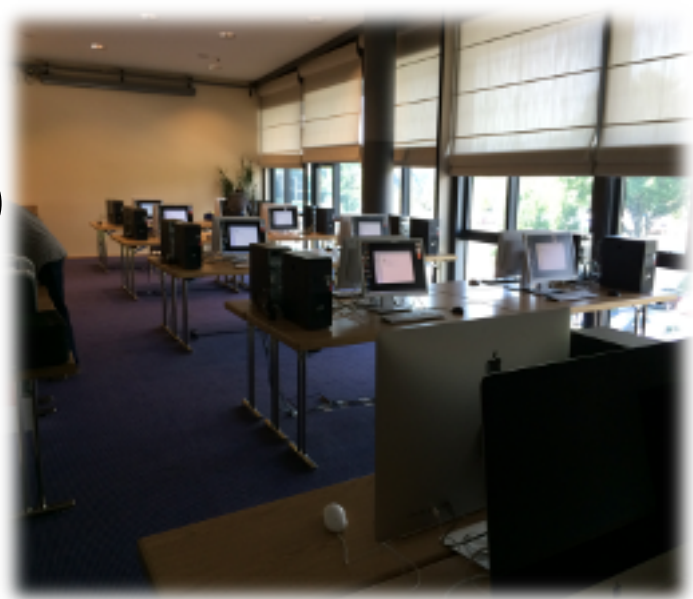

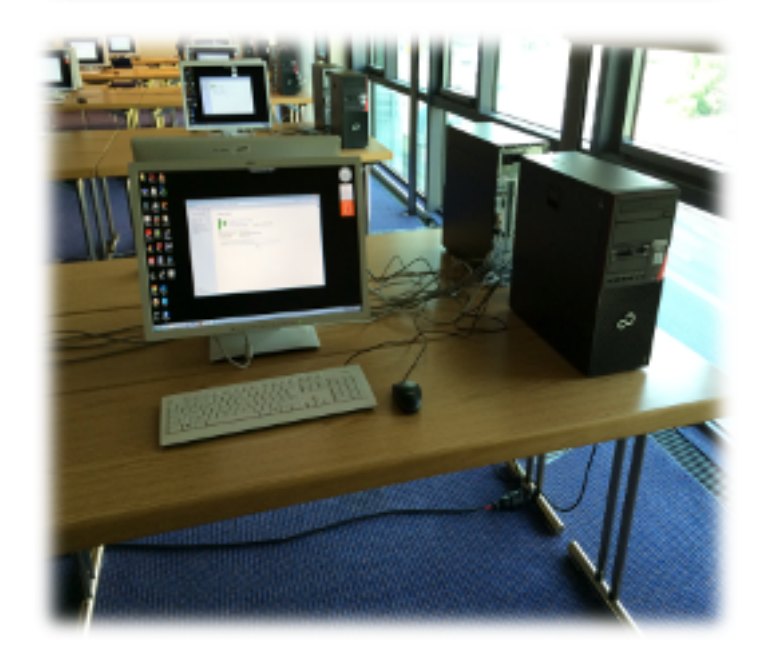

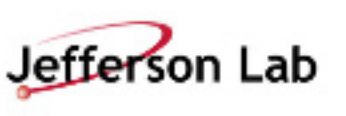

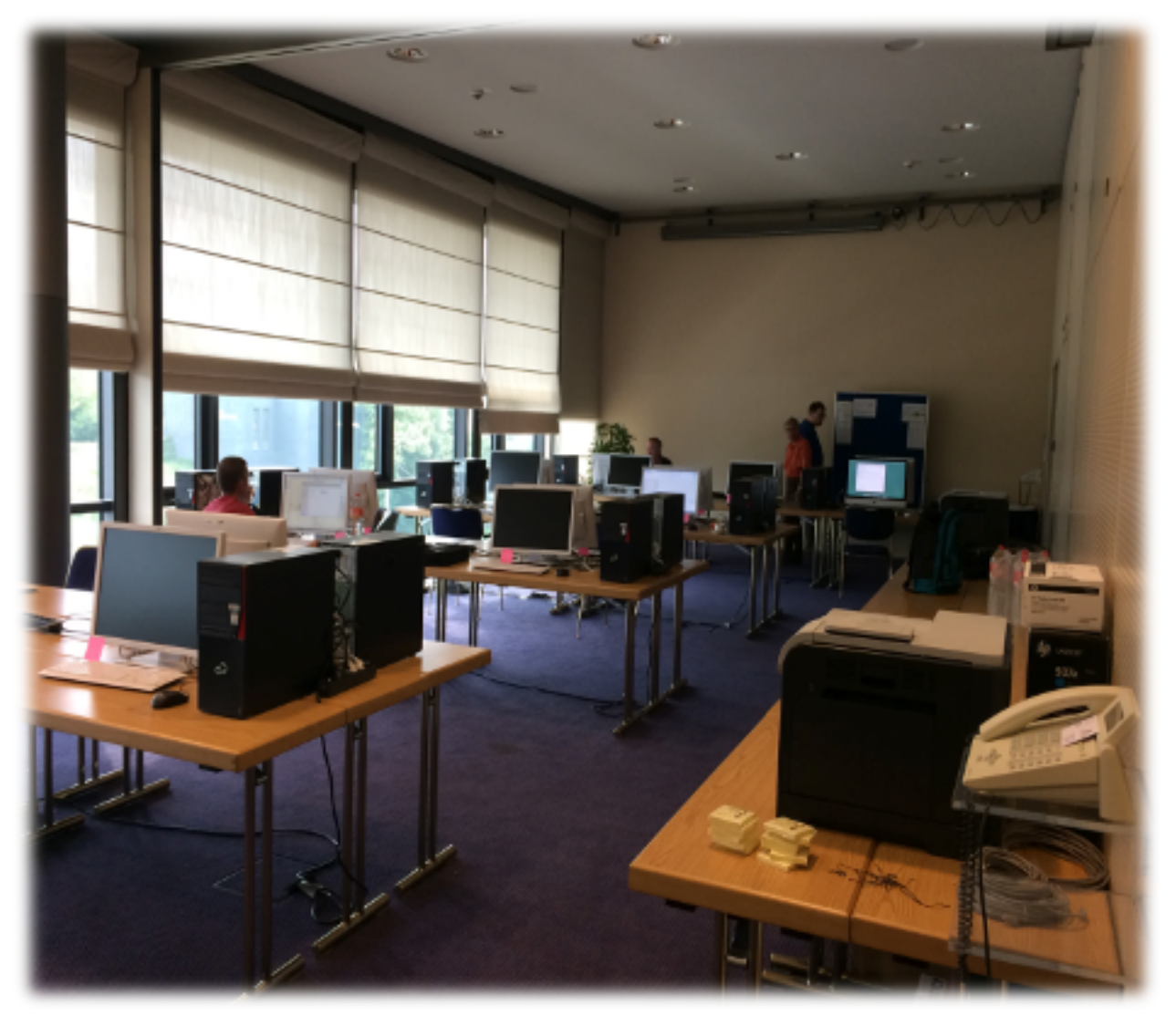

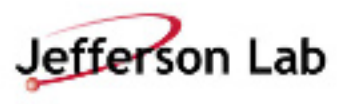

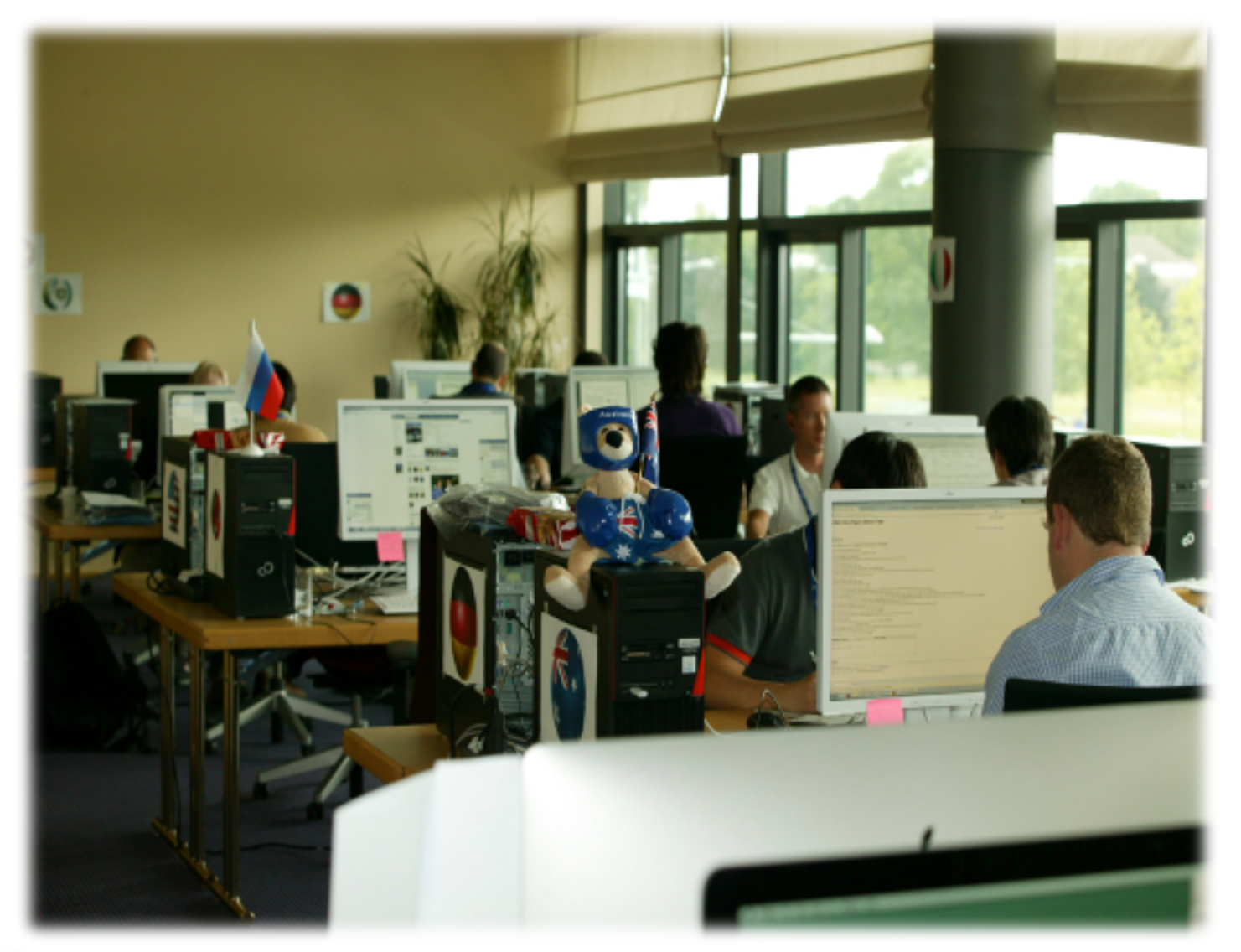

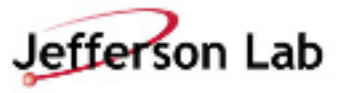

## ¤ **Windows Workstation (4)**

- O Fujitsu Esprimo P720, E90+, Intel Core i5
- O 8 GB RAMM
- ¡ 256 GB SSD
- O 24" Fujitsu B24W-6 LED Display

## ¤ **8 Port Network Switch (1)**

O Unmanaged

## ¤ **Wireless Networking**

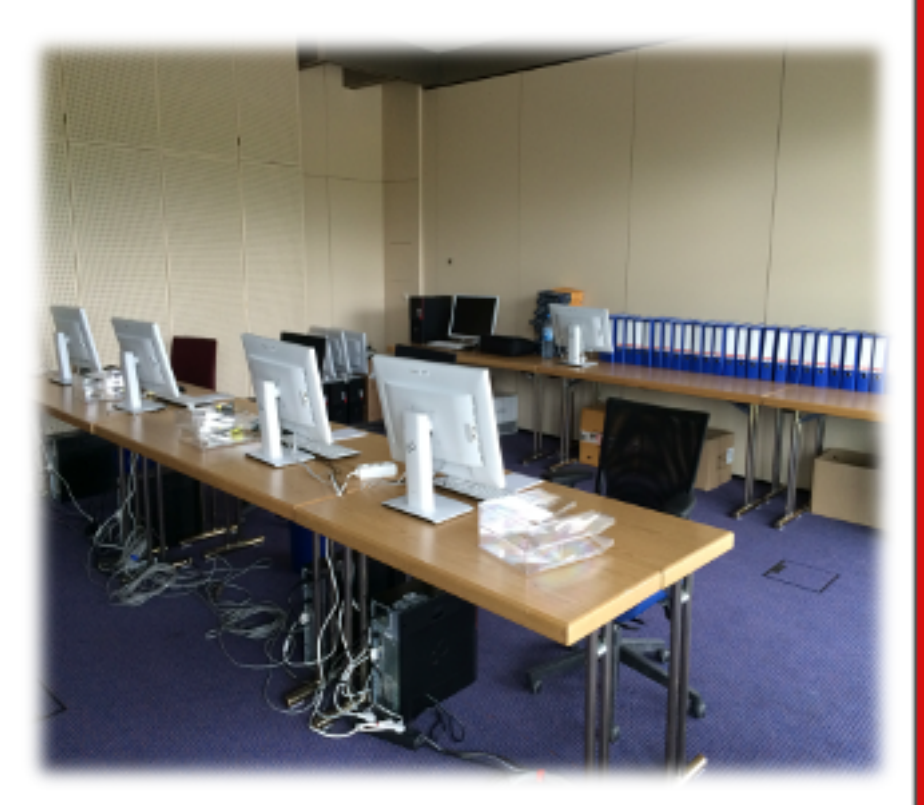

### *Author's Reception*

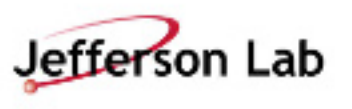

## ¤ **Windows Presenter Laptop (4)**

- O Fujitsu Lifebook E753 Intel Core i5
- ¡ 15,6" TFT, 8 GB RAMM (2560x1600)
- ¡ 256 GB SSD
- O 1 used for

## ¤ **Mac Presenter Laptop (2)**

O 13" Machook Pro

### ¤ **8 Port Network Switch (1)**

O Unmanaged

## ¤ **Spares**

- O Macbook Pro (1)
- O Lifebook E753 (1)

## ¤ **Wireless Networking**

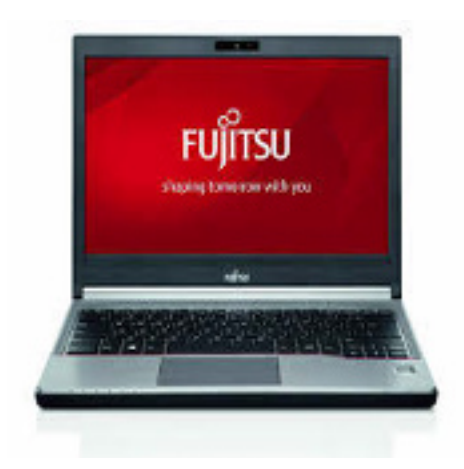

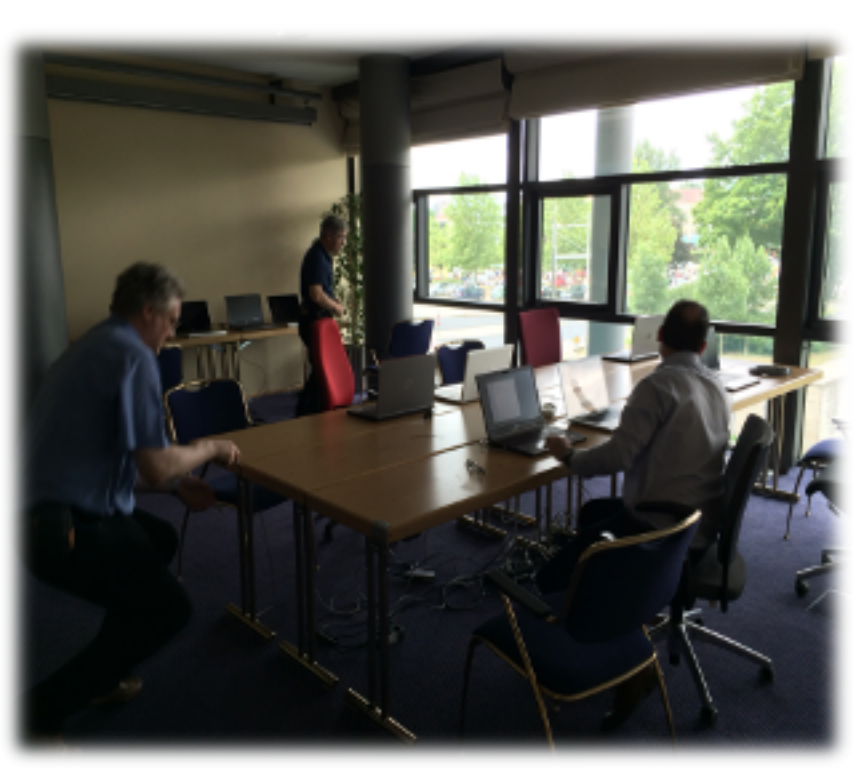

### *Speaker Preparation*

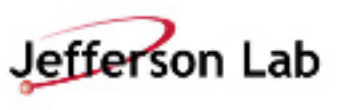

## ¤ **Windows Presenter Laptop (2)**

- O Fujitsu Lifebook E753 Intel Core i5
- ¡ 15,6" TFT, 8 GB RAMM
- ¡ 256 GB SSD
- O Exact same as used in Speaker Preparation!

## ¤ **Mac Presenter Laptop (1)**

- O 13" Machook Pro
- ¡ Exact same as used in Speaker Preparation!

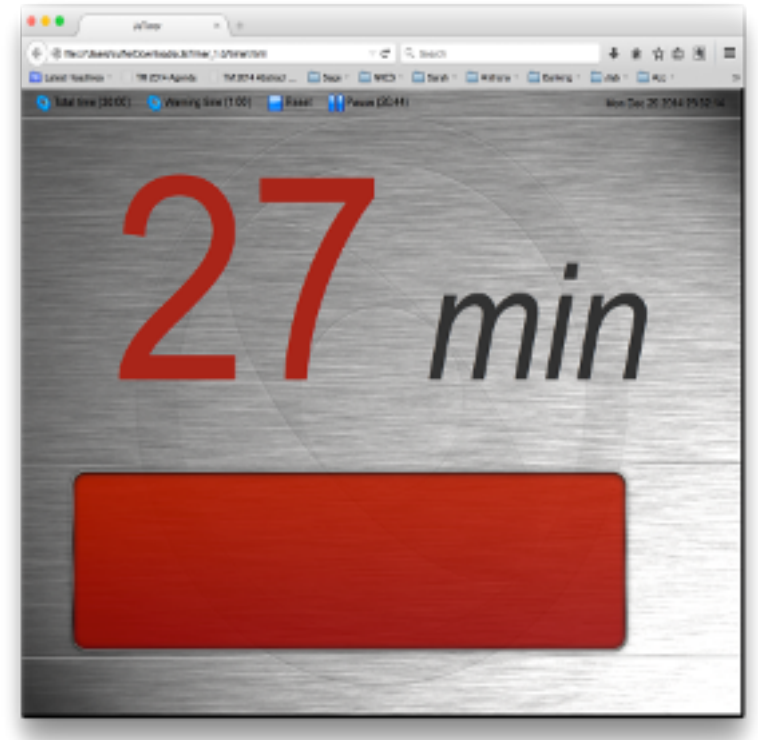

## ¤ **Timer Laptop (2)**

- O JACoW developed java timer application
- O www.jacow.org >> Tools >> Software
- O Auto start Firefox with local copy
- O Required configuration in the source code.
- O No network connection neccessary !

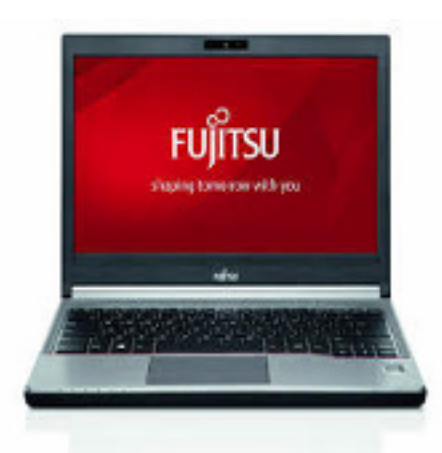

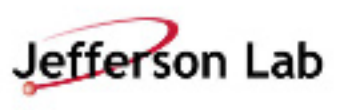

### *Auditoriums – Two Parallel Sessions*

## ¤ **Windows Workstation (3)**

- O Fujitsu Esprimo P720, E90+, Intel Core i5
- ¡ 8 GB RAMM
- ¡ 256 GB SSD
- O 24" Fujitsu B24W-6 LED Display

## ¤ **Mac Presenter Laptop (1)**

O 13" Macbook Pro

## **◎ Printers (1)**

O HP LaserJet 500 color M551

## ¤ **8 Port Network Switch (1)**

O Unmanaged

## ¤ **Laptop Spaces (4)**

- **Q** Wireless Available
- **Q** Wired Connections Available

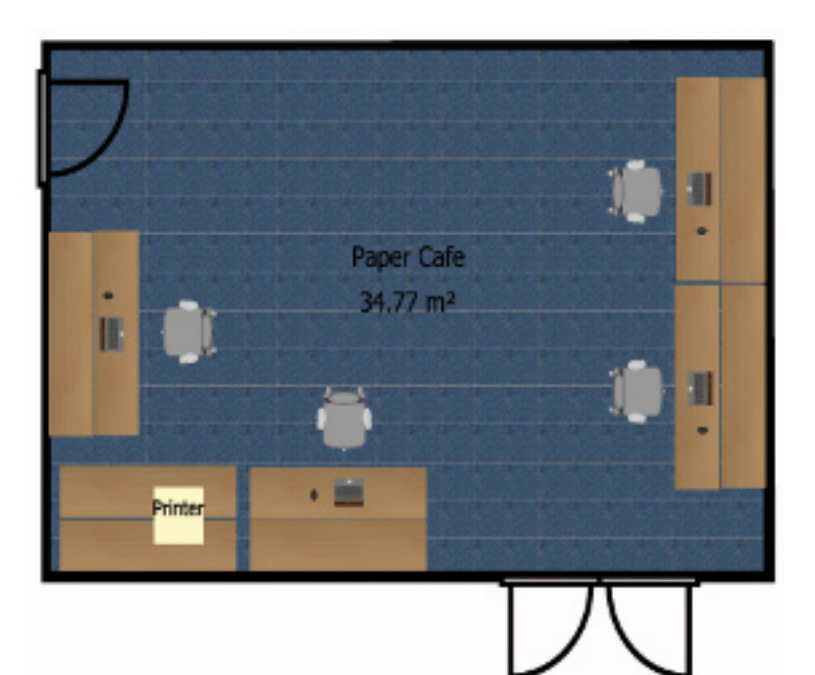

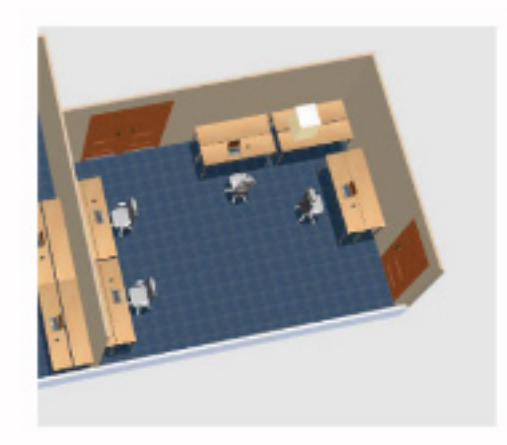

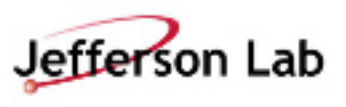

#### *Paper Café*

## ¤**Windows Workstation (2)**

- O Fujitsu Esprimo P720, E90+, Intel Core i5
- ¡ 8 GB RAMM
- ¡ 256 GB SSD
- O 24" Fujitsu B24W-6 LED Display

## ¤**Multi-Function Printer**

O Not utilized

## **<b>** $\odot$ **8 Port Network Switch (1)**

O Unmanaged

## ¤**Wireless Networking**

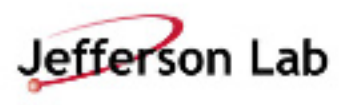

*Business Office* 

## ¤ **Mac Workstation (2)**

- O 27" iMac
- O Provided by Venue

### ¤ **Multi-Function Printer**

o Provided by Venue

### ¤ **Wireless Networking**

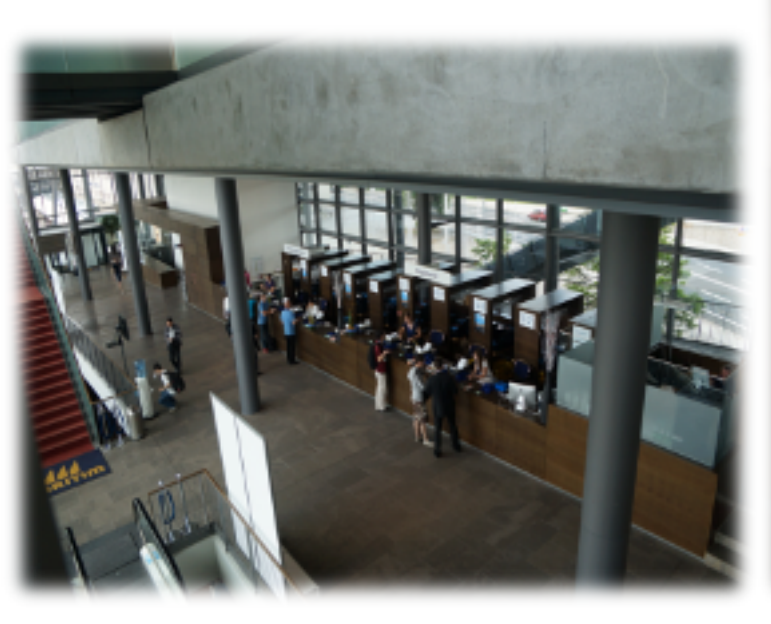

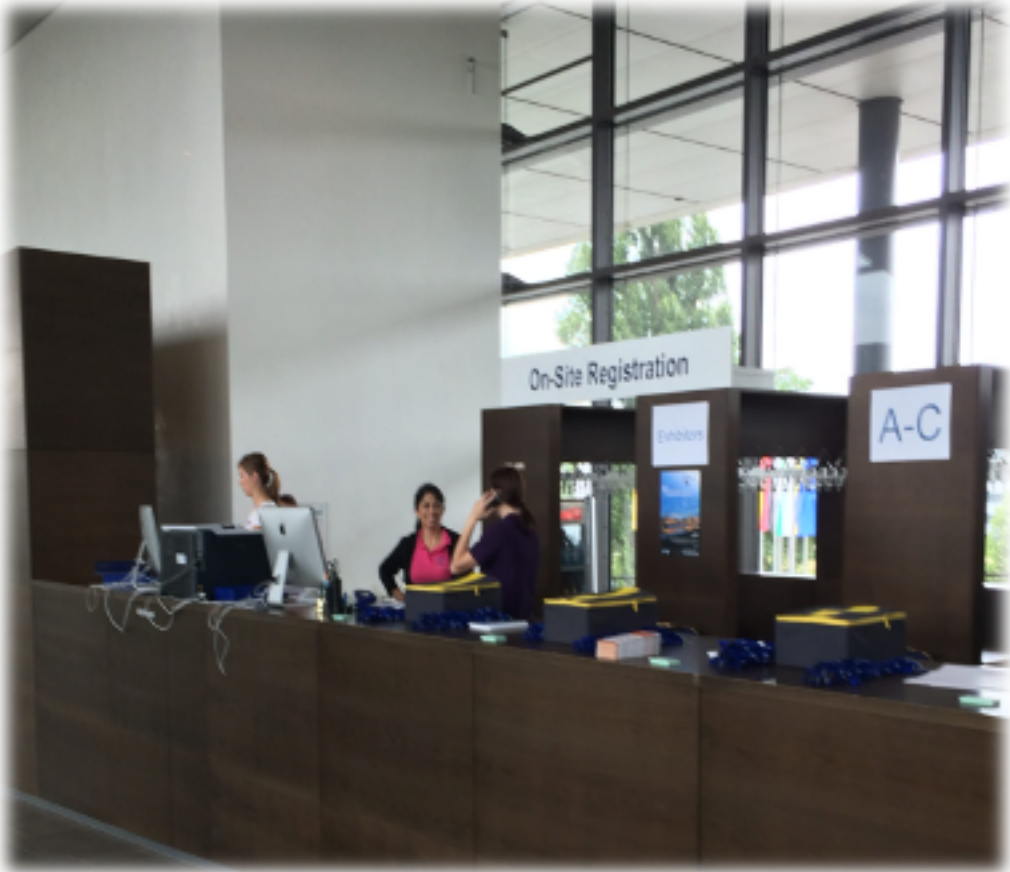

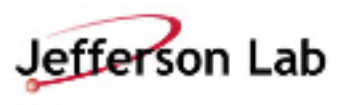

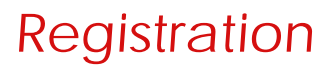

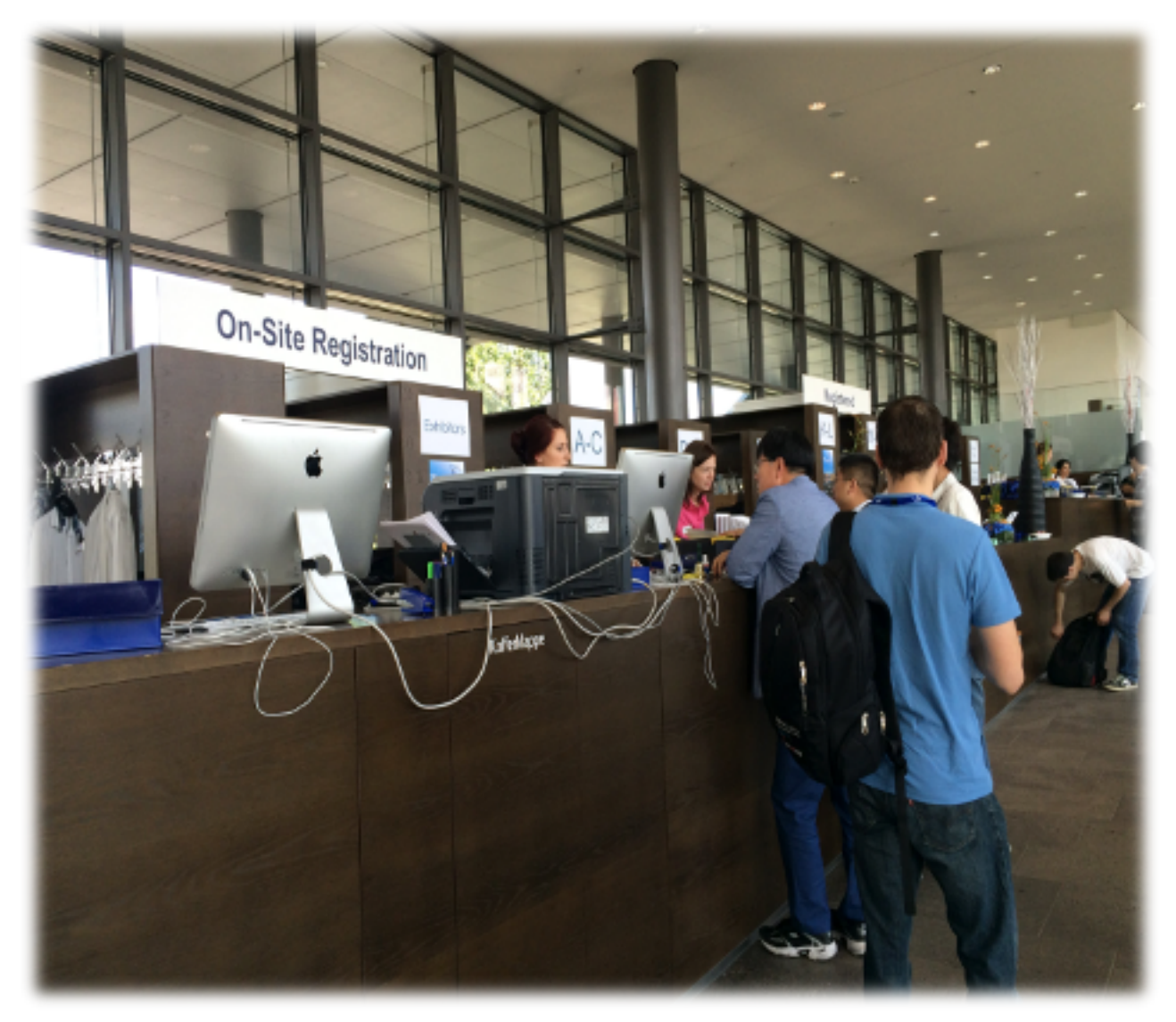

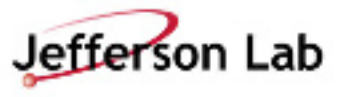

#### *Business Office and Registration*

## ¤ **Ubuntu Workstations (10)**

- O Intel NUC PC Intel Core i3
- O 4 GB RAMM
- O 120 GB SSD

• 

O Ubuntu Kiosk Mode - Firefox Auto launch

## ¤ **24 Port Network Switch (1)**

O Unmanaged

## ¤ **Laptop Spaces (4)**

- **Q** Wireless Available
- **O** Wired Connections Available

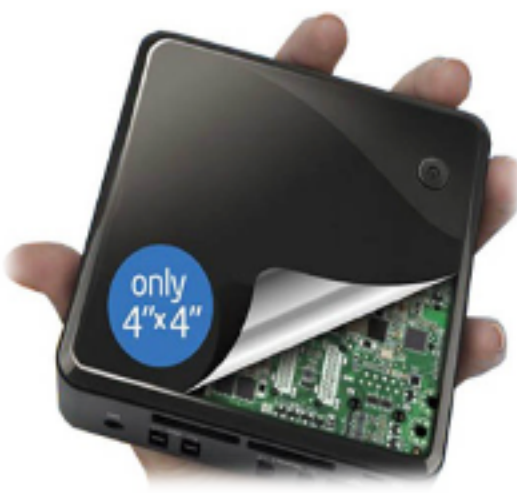

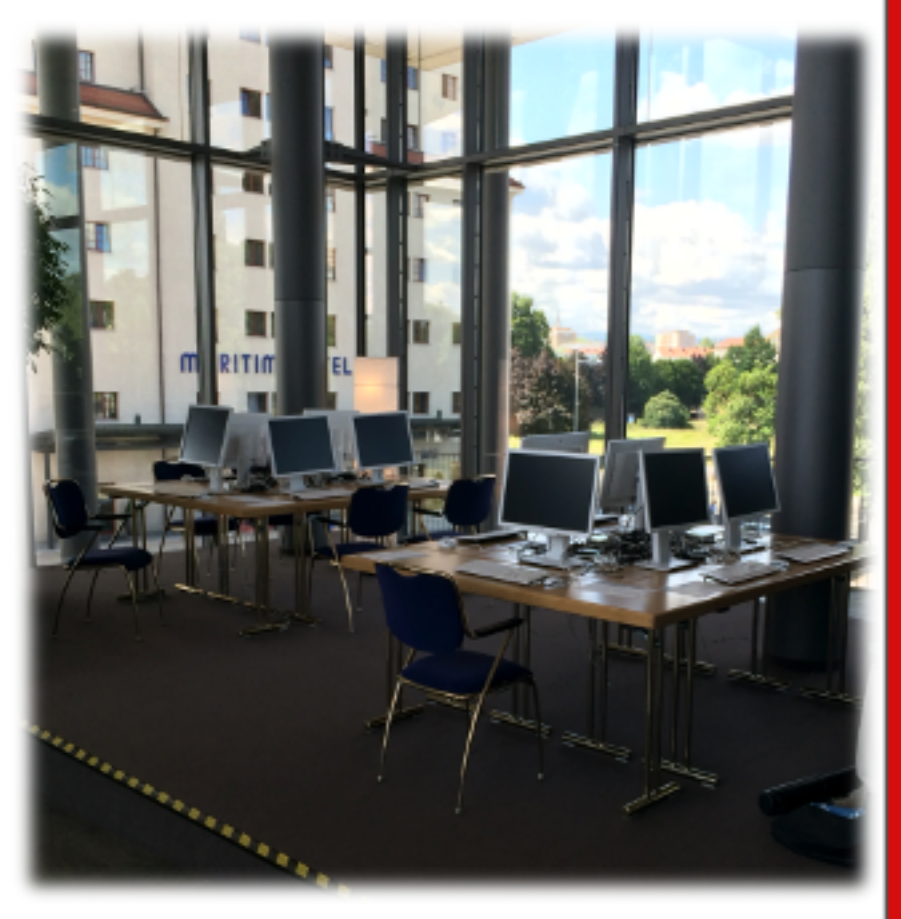

#### *Internet Café*

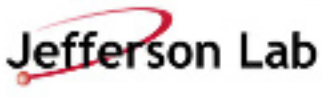

## ¤ **Dot Boards (3)**

- O 42" Plasma Display
- O Mini PC Shuttle X6110XA Slim PC
- O Rented from Convention **Center**

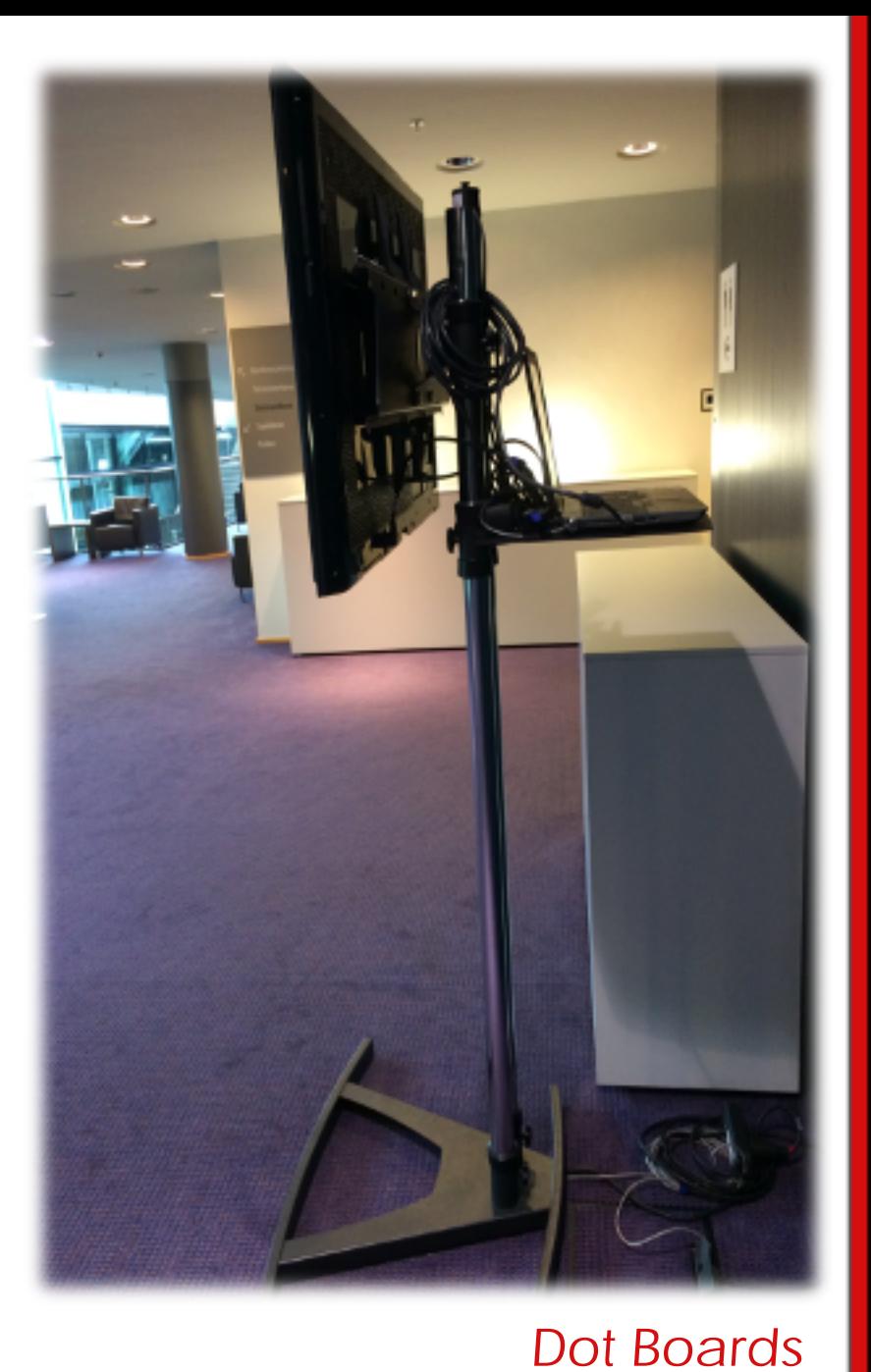

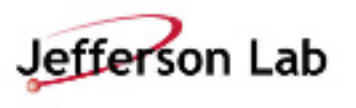

# **Hardware - Summary**

- ¤ **PC Workstations (~27) (851€)**
- ¤ **iMac Workstation (2) (700 €)**
- ¤ **Internet Workstation (10) (364 €)**
- ¤ **Backup Server (1) (1084 €)**
	- Editor's Workstation with 500GB drive and 16 GB RAM
- ¤ **24" (1920x1200 ) Monitors (39) (264 €)**
- ¤ **Windows Laptops (6) (1168 €)**
- ¤ **MacBook Laptops (5) (480 €)**
- ¤ **Network Switches (10)**
- ¤ **Printers (4)**
	- ¡ HP LaserJet 500 color M551 (3) **(460 €)**
	- ¡ HP Multi-Function (1) *Not used* **(423 €)**

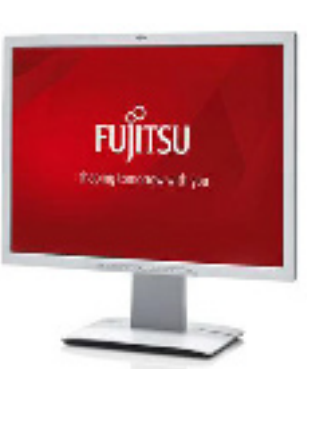

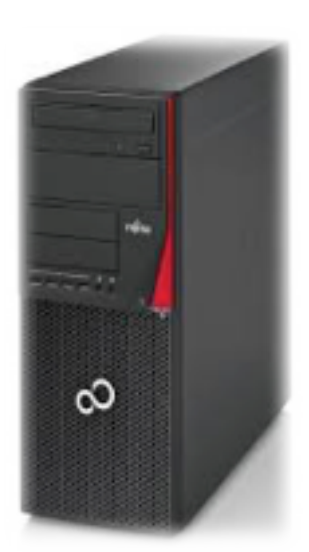

Rented Purchased

- ¤ **Dot Boards (3) (1067 € )** 
	- O 42" Plasma Display
	- Mini PC Shuttle X6110XA Slim PC
- z **Spares**
	- 24" Monitors
	- ¡ Editor's Workstation
	- **Q** Internet Workstation
	- **O** Windows Laptop
	- **O** Mac Laptop
	- **O** Toner Cartridges for Printer

#### *Hardware*

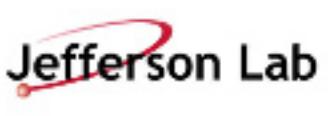

# **Networking**

#### ¤ **1 Gb Venue Bandwidth**

#### ¤ **Hard Wires**

- $O$  1 Hard Wire drop in each location
- $\bigcirc$  Giga-Bit Switches (9) for distribution
	- $\bullet$  8, 16 and 24 Port
	- Rented from Venue
- $\bigcirc$  3 Isolated VLANs
	- z VLAN1: Staff Offices
		- Proceedings
		- Speaker Prep
		- **Auditoriums**
		- Business Offices
	- z VLAN2: Internet Café
	- z VLAN3: Wi-Fi
- O QOS on VLANs
	- $\frac{a}{b}$  Quality of Service to guarantee bandwidth
	- $\mathcal{H}$  No issues -- not used

## ¤ **Costs for Network Drops, Rentals and Wireless – 12000 €**

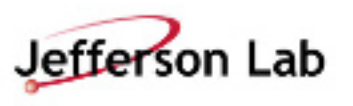

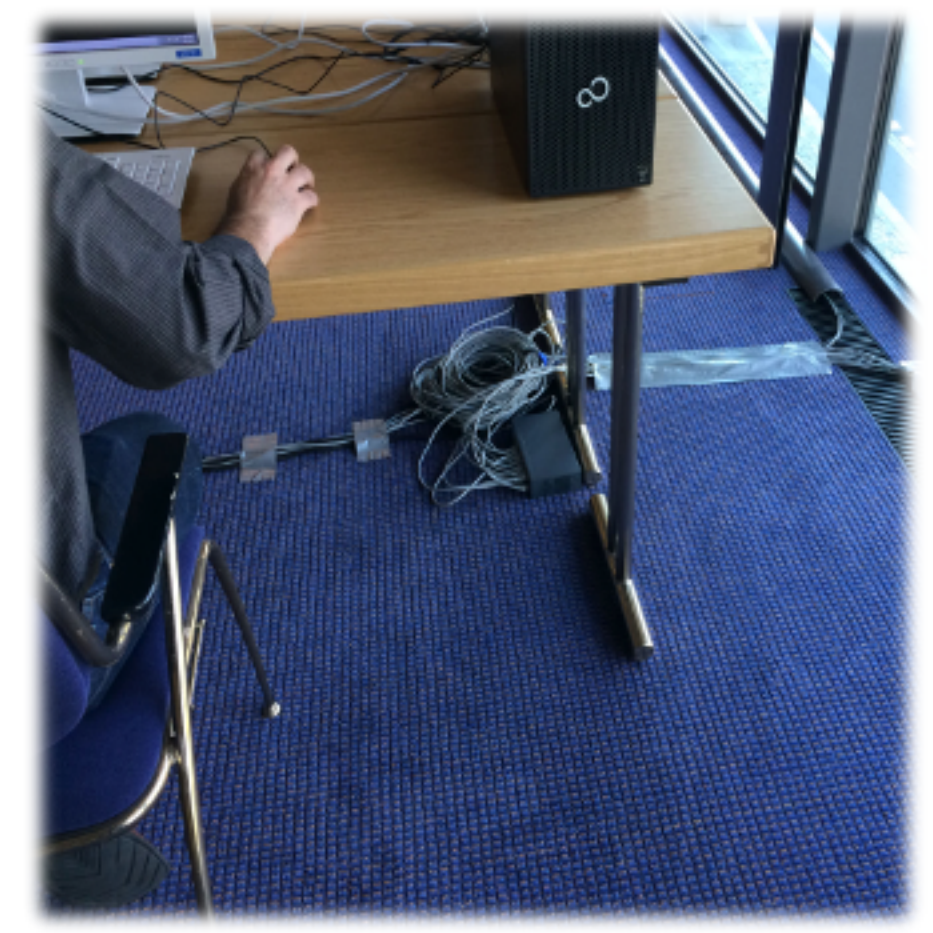

#### *Networking*

# **Networking - Wireless**

### ¤ **Wireless**

- O 32 Wireless Access Points for entire venue
- $O$  19 dedicated for the poster sessions and the industrial exhibition level
- $\circ$  Portable access points for quick coverage fixes
- O Sized for 1200-1300 Delegates

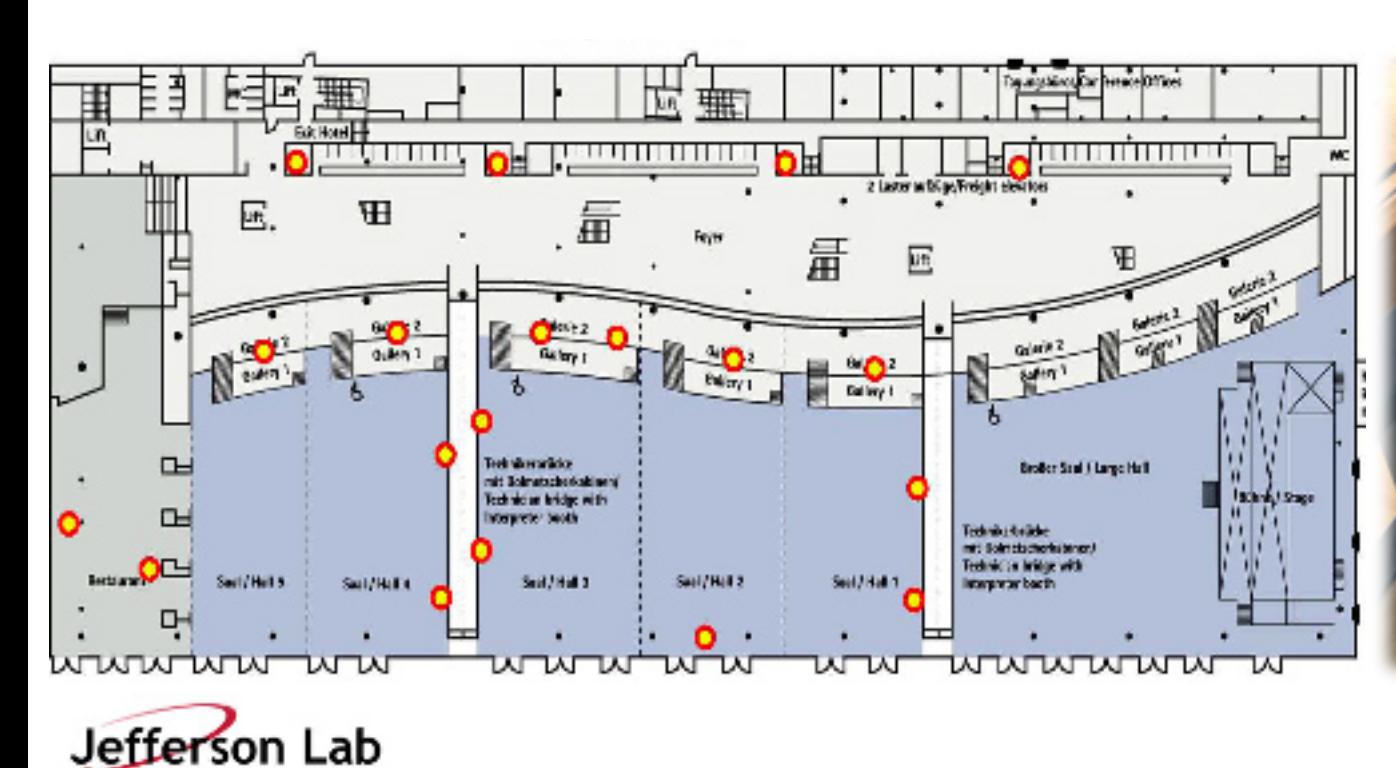

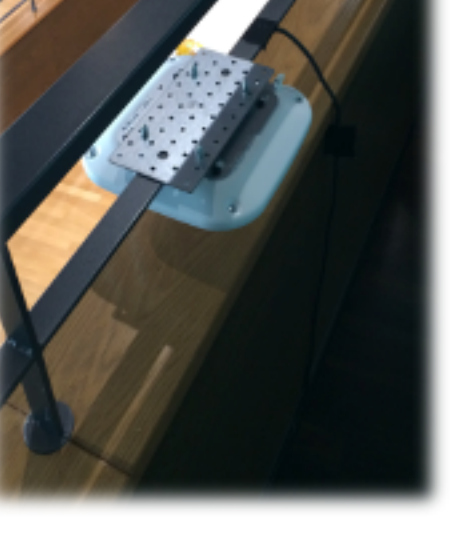

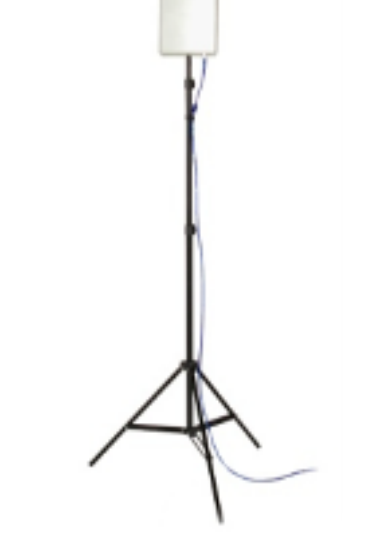

#### *Networking*

# **Software – Proceedings Office**

#### ¤ Editor's Windows Workstations

- ¡ JACoW automated bundle utilized for initial image(*Raphael*)
	- **Software List:** http://www.jacow.org/index.php?n=Editors.RecommendedSoftware
- ¡ Master system cloned and replicated
- ¡ Manual configuration of PitStop, Acrob at Pro and MsWord
	- **Procedures:** http://www.jacow.org/index.php?n=Editors.SoftwareSettings
	- Took less than (5) minutes per workstation
- ¤ Editor's Mac Workstations
	- o Manual configuration of PitStop, Acrobat Pro and MsWord
		- **Procedures:** *http://www.jacow.org/index.php?n=Editors.SoftwareSettings*
		- Took around (20) minutes per workstation
- ¤ Red/Yellow/Green Dot Plugin (*Ivan*)
	- **O** Plugin to tag papers in lieu of stickers
	- O Manual install
	- O Saved time, money and looked pretty

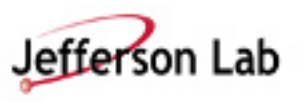

## **Software – Speaker Preparation and Auditoriums**

¤ Windows and MacBook Pro Laptops – *All identically configured!* 

¡ JACoW automated bundle utilized for initial install (*Raphael*)

• **Software List:** *http://www.jacow.org/index.php?n=Editors.RecommendedSoftware*

*Speaker Preparation* 

#### ¡ Manual configuration of other software using *Ninite (ninite.com)*

• Ninite – installs or updates multiple apps at once – ninite.com

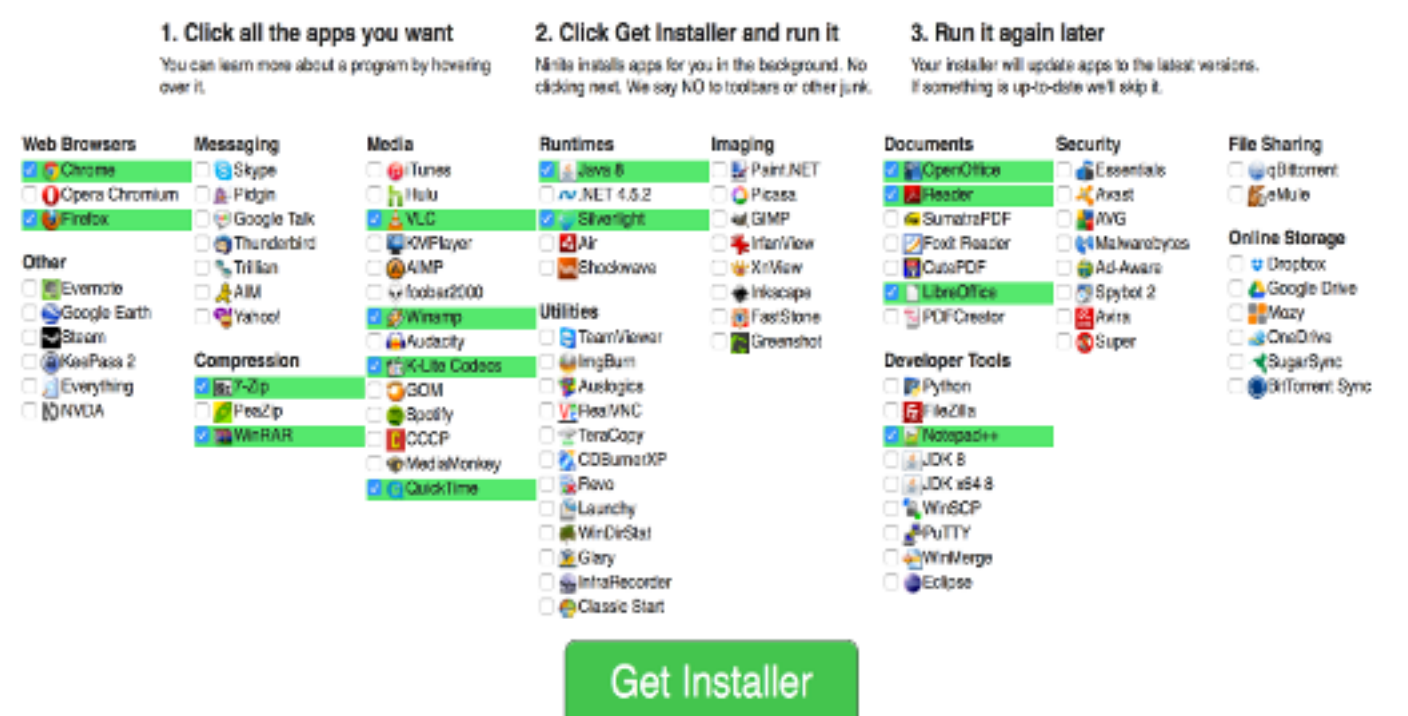

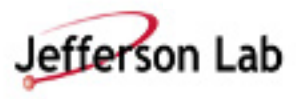

# **Space Planning**

- $\odot$  Layouts created for all IT spaces (Siegmar and Raphael)
- ¤ Layouts created with *Sweet Home 3D*  (free interior design application)
- $\odot$  Spaces were perfectly laid out and provide plenty of space for editors.
- ¤ No surprises everything fit!

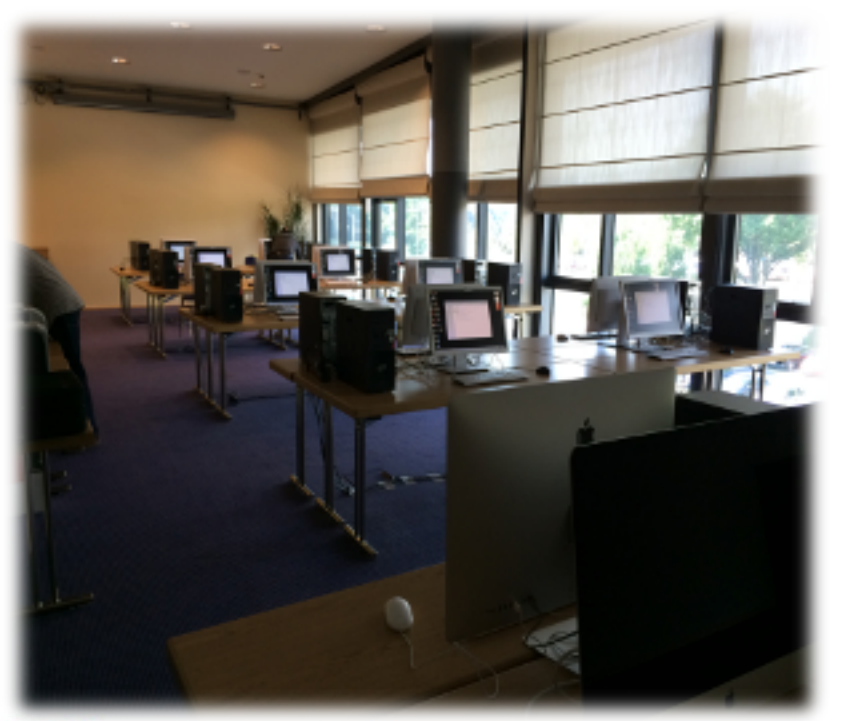

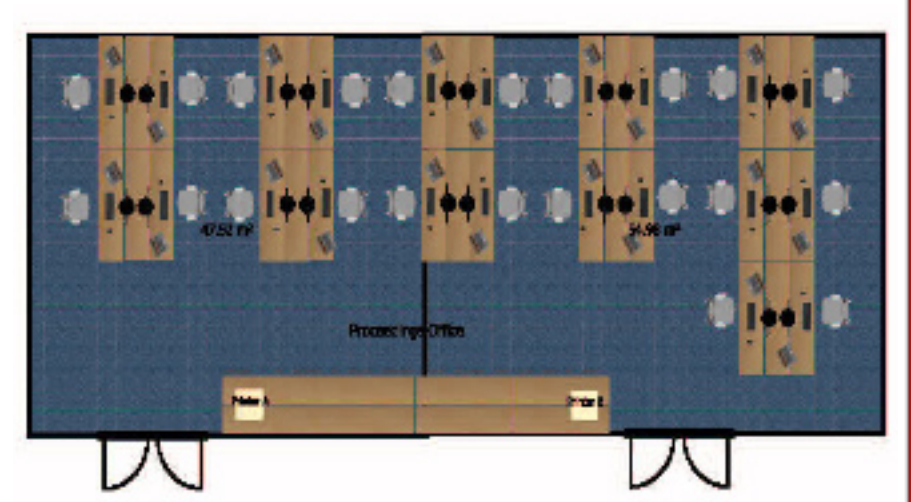

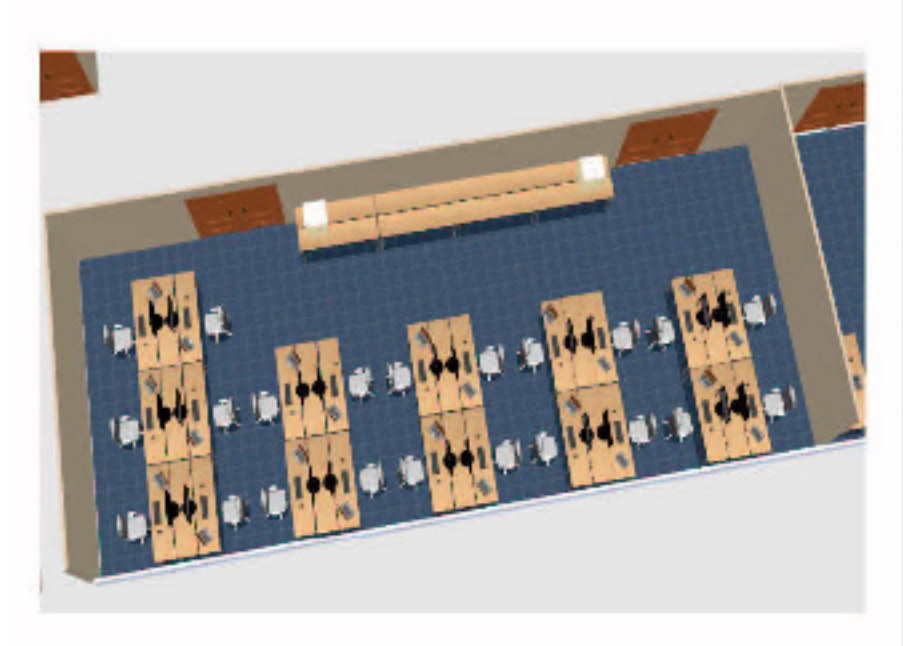

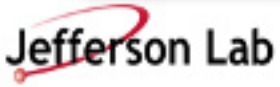

## **Space Planning**

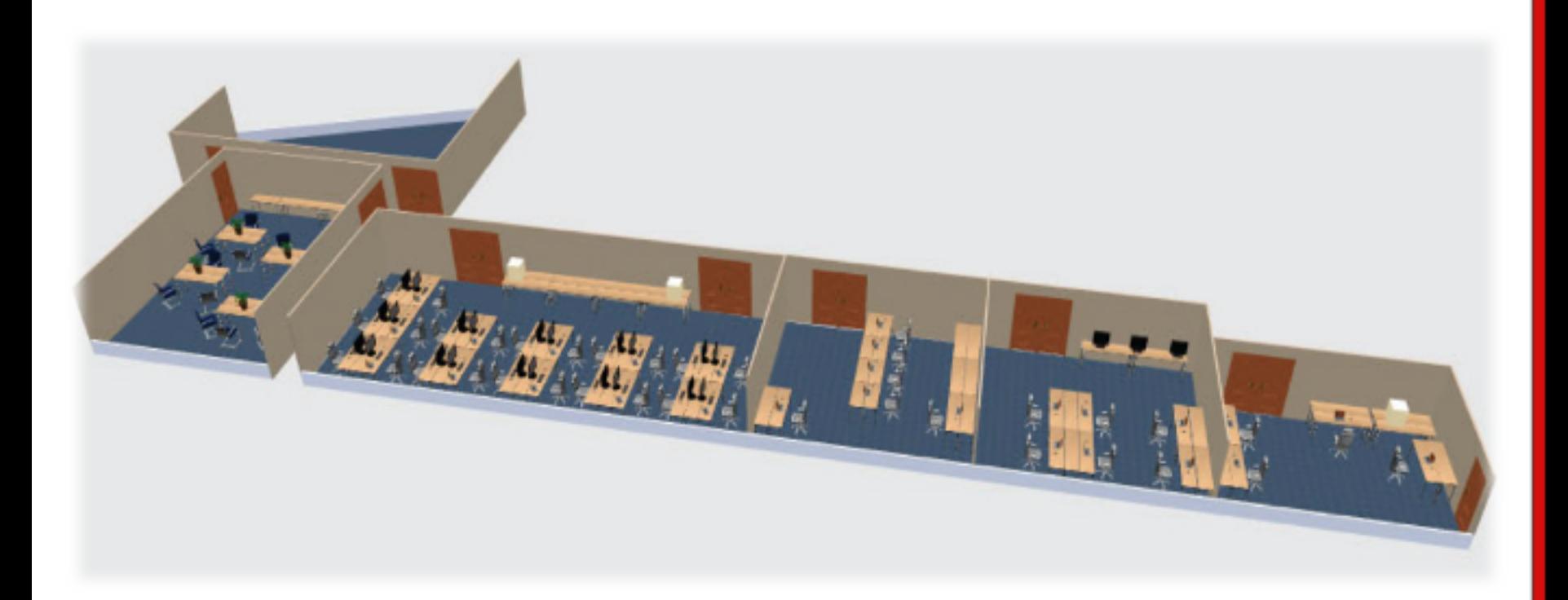

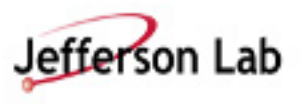

### **Ergonomics – Proceedings Office and Author's Reception**

## $\odot$  Workspaces

- o Deep enough to work with printed papers.
- o Enough Space for Laptops and to put other gear.
- o Extra chairs (and space) for visiting authors.

## **⊙ Chairs**

- o Ergonomic, height adjustable chairs.
- o Comfortable for Editors to sit for 8-12 hours a day.

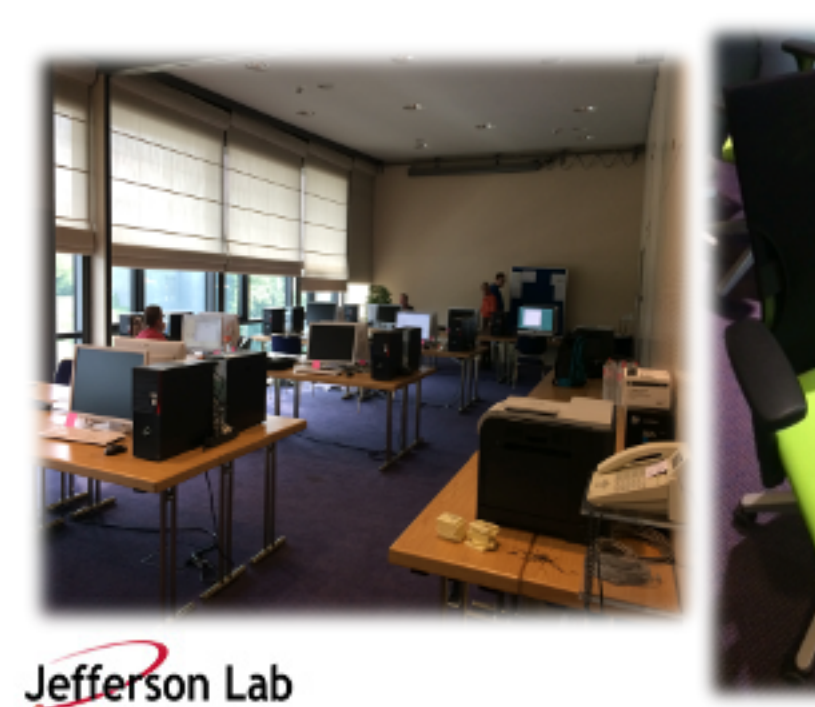

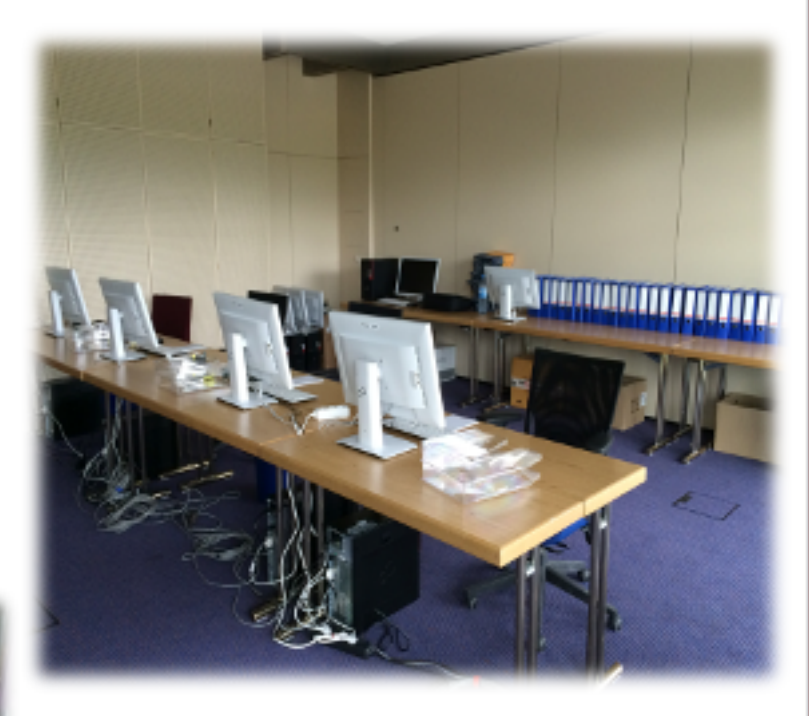

## $\odot$  Lighting

- o Lots of natural light from windows.
- o Bright workspaces for reading papers.

# **Usage Statistics**

### ¤ Paper Consumption: 9600+

- O Proceedings Office: ~9.000 pages
- O Paper Café: ~620 pages
- O Business Office: Multifunctional printer not used
- O Only one Toner cartridge change

### ¤ Papers/Talks Processed: ~1300

### **◎ Network Bandwidth**

- ¡ Bandwidth of internet connection for all network areas: 1 GBit/s
- ¡ Measurement of data rate on an individual PC:

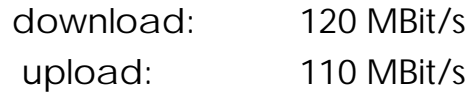

### ◎ Devices on Wireless

- O 650+ registered devices
- ¡ 400-550 average per day in exhibition hall (600 peak)

# **What went right?** *Everything!*

- Staff clearly learned from lessons of the past.
- $\odot$  Hardware specs were very high.
- $\odot$  Spares were readily available.
- ◎ Systems were installed and nearly flawless before Editors arrived.
	- ¡ Systems were patched and configured prior to cloning.
	- O Very little post setup configuration was necessary.
	- O Editing began before most editors arrived.
	- ¡ L.O.C. Admins were knowledgeable and quick to respond to anything.
- ¤ Network Bandwidth was huge (1Gb) and it showed!
- $\odot$  Wireless Networking was flawless in nearly all areas.
- **■** Near perfect IT meant free time for staff.

### **What went right? Free Time and the** *World Cup!!!!!*

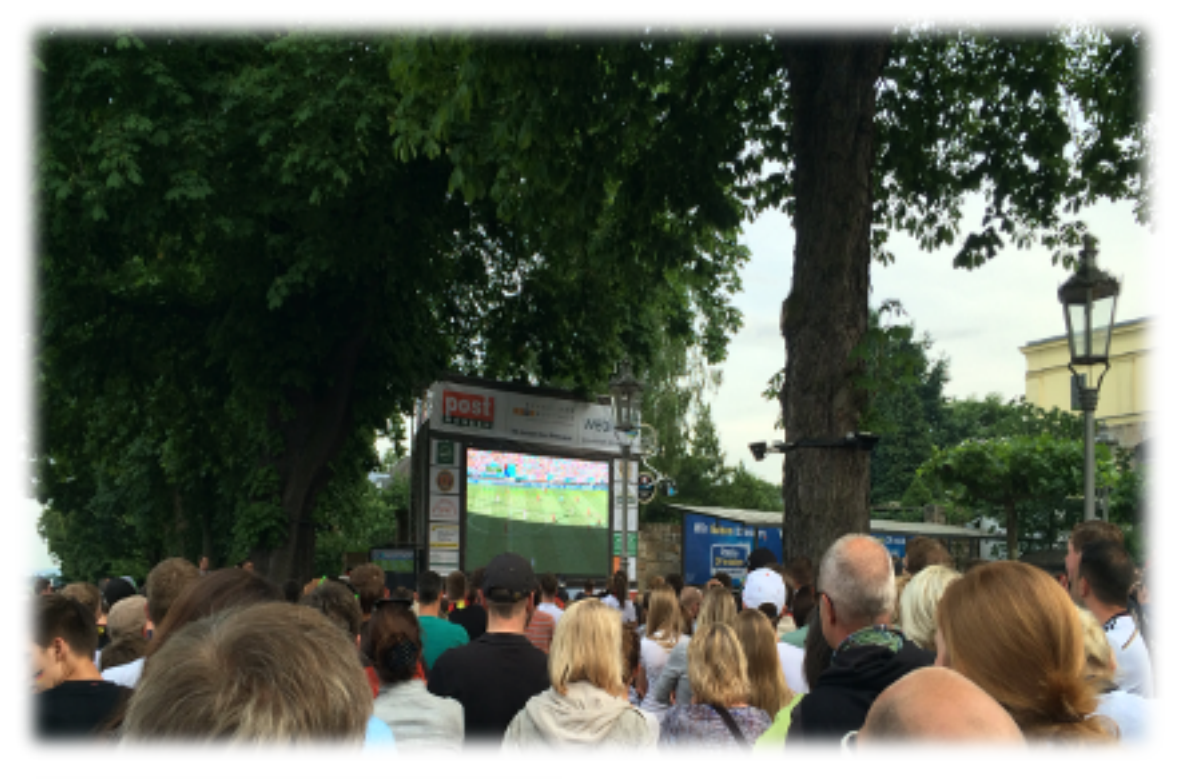

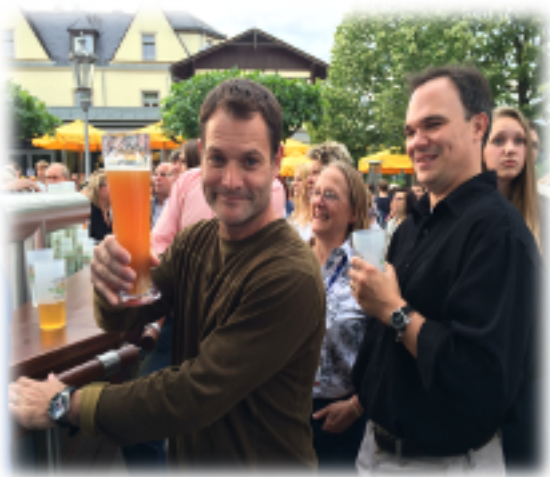

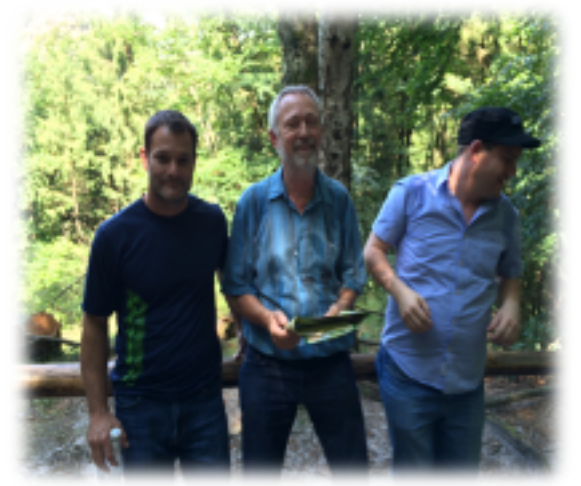

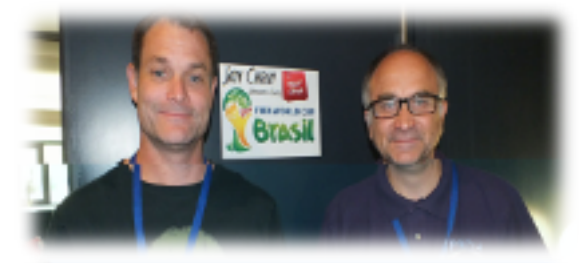

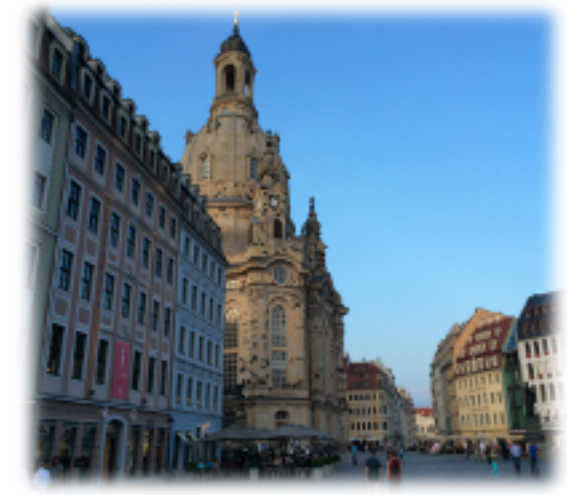

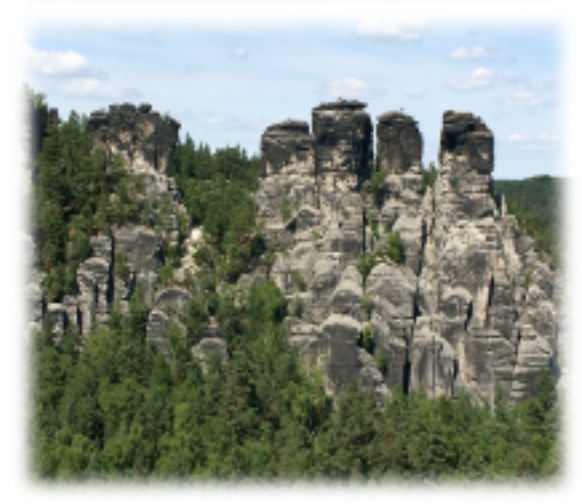

## **What could have gone better?**

 $\odot$  WiFi at edges of building was not very good at start of conference.

o This was dealt with by re-positioning portable access points.

 $\odot$  IT/AV needs for breakout meetings were not communicated beforehand to the IT planners.

 $\odot$  Laptop timer application required some re-write.

- o The aspect ratio was written for small screen sizes.
- o Perhaps this could be re-written to auto scale.

 $\odot$  The U.S.A Team could have played better!

## **More Information**

**■ IT Documentation Bundle from iPac'14 (Siegmar)** *IPAC14\_IT.zip (uploaded as supplemental file to SPMS)*

## **◎ Previous IT Reports**

*http://www.jacow.org/index.php?n=Editors.ITReportsPreviousExperiences* 

### **■** Recommended Software List

*http://www.jacow.org/index.php?n=Editors.RecommendedSotware* 

### $\odot$  Proceedings Office: Recommended Hardware

 *http://www.jacow.org/index.php?n=Editors.RecommendedHardware* 

### ¤ JACoW Information for Organizers *http://www.jacow.org/index.php?n=Editors.HomePage*

# **Q & A**